# Load Testing Kubernetes

How To Optimize Your Cluster Resource Allocation in Production

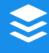

#### Harrison Harnisch

Senior Software Engineer @ Buffer

<u>@hjharnis</u>

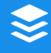

- Preexisting endpoint in our monolith
- Serves the number of times a link is shared within Buffer

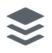

 Settled on a simple design using Node and DynamoDB

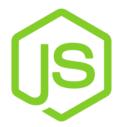

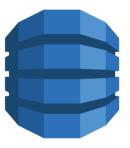

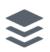

- Deployed the service to Kubernetes (4 replicas)
- Manually verified that the service was operational

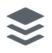

## 1%

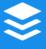

# 1% 🗇 10%

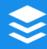

1% 🗇 10% 🗇 50%

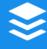

1% => 10% => %

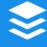

- Scaled up replicas (5x 20 pods)
- Helped, but pods still repeatedly dying

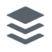

## Back to 0%

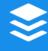

- I had copied and pasted a Deployment from another service
- The Deployment included resource limits
- kubectl describe was reporting OOMKilled

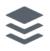

#### **Resource Limits**

- Limits can be set on both CPU and memory utilization
- Containers run with unbounded CPU and memory limits
- Kubernetes will restart containers when limits are exceeded

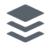

# How do we optimally set CPU and Memory limits?

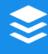

## **Optimal Limits**

- Pods have enough resources to complete their task
- Nodes run maximum number of pods

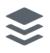

# Under/Over/Even Resource Allocation

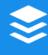

## Underallocation

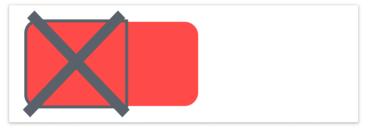

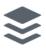

#### Overallocation

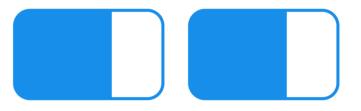

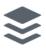

# Overallocation is tricky

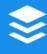

# It becomes a problem when you *scale up* replicas

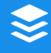

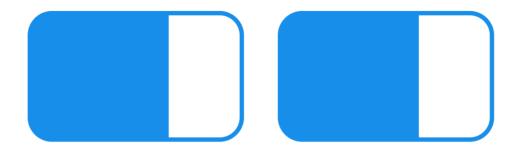

VS

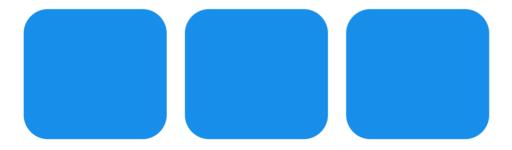

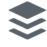

# That's one extra pod that could be running

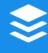

#### Even

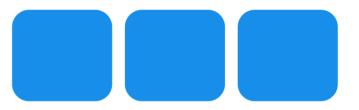

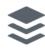

# Kubernetes Monitoring

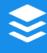

# kubernetes Monitoring

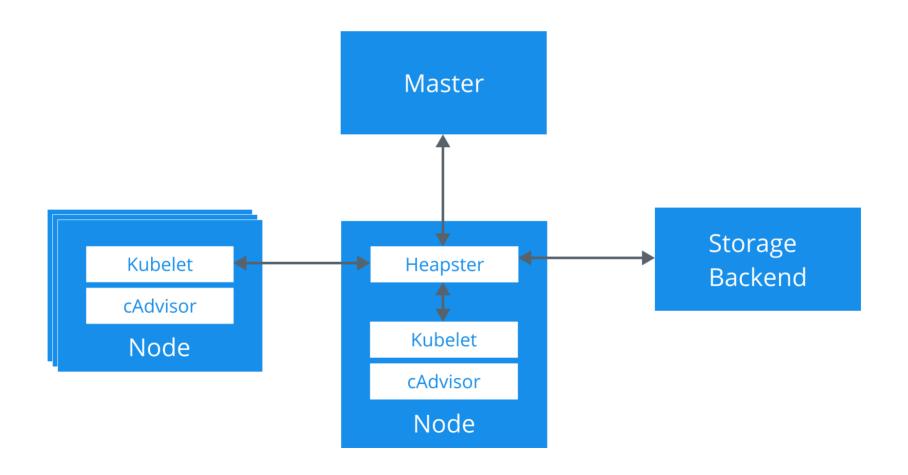

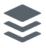

#### cAdvisor

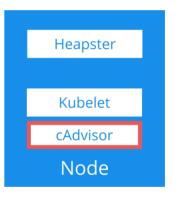

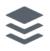

#### Kubelet

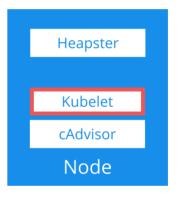

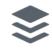

## Heapster

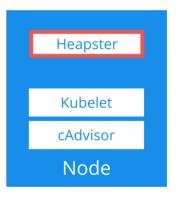

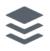

#### **Setting Limits**

- Goal: Understand what **one pod** can handle
- Start with a very conservative set of limits
- Only change one thing at time and observe changes

```
# limits might look something like
replicas: 1
...
cpu: 100m # 1/10th of a core
memory: 50Mi # 50 Mebibytes
```

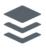

# **Testing Strategies**

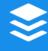

## Ramp Up Test

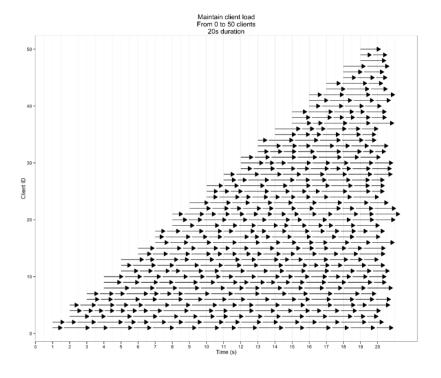

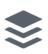

#### **Duration Test**

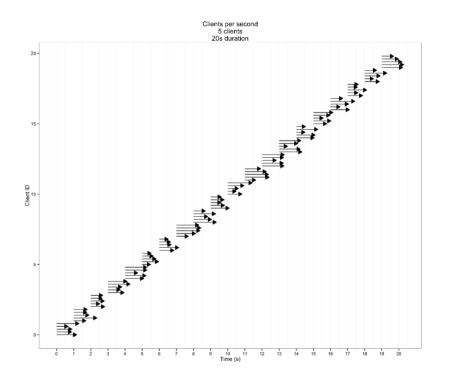

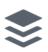

#### Demo

Setting Limits For etcd

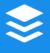

# Keep A Fail Log

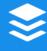

## Some Observed Failure Modes

- Memory is slowly increasing
- CPU is pegged at 100%
- 500s
- High response times
- Large variance in response times
- Dropped Requests

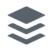

Lessons Learned

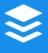

# It's About Increasing Predictability

And Getting More Sleep

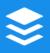

### Looking Ahead: Kubernetes

- Huge step forward for ops and cluster wide operations
- There's pretty big opportunity to help dev

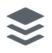

# KubeScope 🎉

https://github.com/hharnisc/kubescope

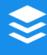

# Questions?

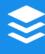